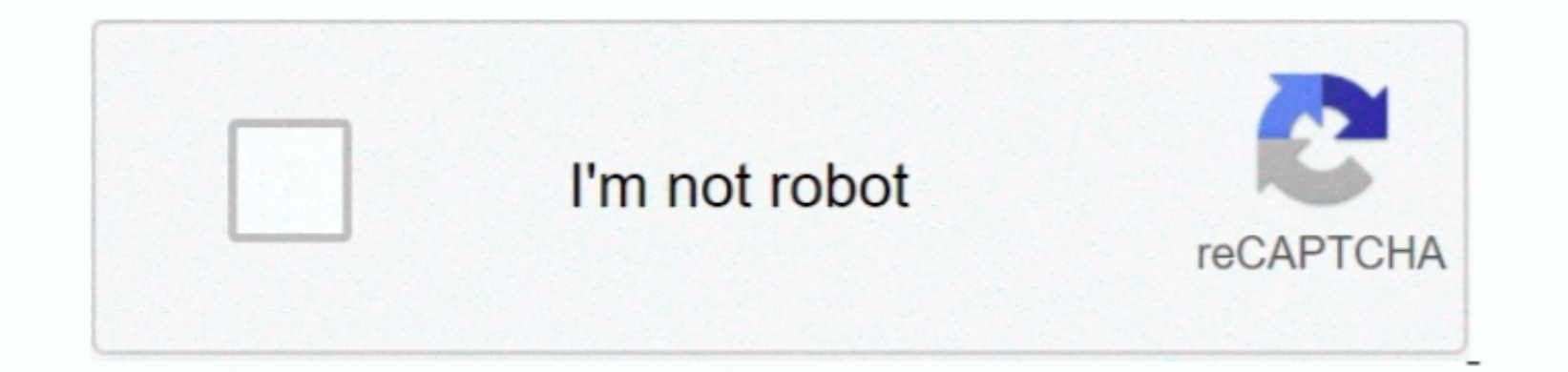

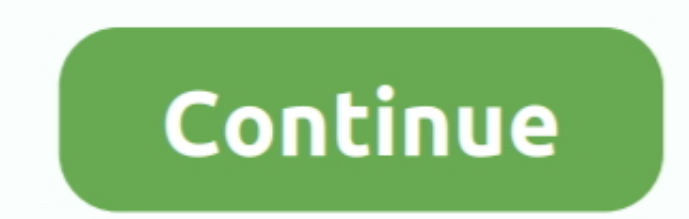

 $1/2$ 

**Faq: How To I Change The Default Language In Word For Mac**

e10c415e6f

[Intel 945p Sata Driver](https://salleyrill8696rf.wixsite.com/edamsadif/post/intel-945p-sata-driver) **[Download Flipshare Software For Mac](https://hub.docker.com/r/efpepoco/download-flipshare-software-for-mac)** [Download Stronghold 3 Full Version Iso](https://download-stronghold-3-full-version-iso-65.peatix.com/view) [Download free convert bar millimeter of mercury](https://seesaawiki.jp/ritunacor/d/Download Free Convert Bar Millimeter Of Mercury ((FREE))) [Lena Fauch: Gefährliches Schweigen](https://crystalnelson2.doodlekit.com/blog/entry/14441377/lena-fauch-gefhrliches-schweigen) [Microsoft Outlook 2011 Download For Mac](https://terscomaga1983.wixsite.com/rayretofe/post/microsoft-outlook-2011-download-for-mac) [Excel For Mac No Data Tab](https://strawberry-pie-06213.herokuapp.com/Excel-For-Mac-No-Data-Tab.pdf) [Lotus Jump Seo Software Keygen 2013 Gmc](https://menadagho1985.wixsite.com/pracupesour/post/lotus-jump-seo-software-keygen-2013-gmc) [IExplorer 4.0.9.0 For MacOS](https://torstenjohnson1991.wixsite.com/plaseroftys/post/iexplorer-4-0-9-0-for-macos) [Eos Utility Download Mac Canada](https://eos-utility-download-mac-canada-57.peatix.com/view)